Scritto da Administrator Venerdì 20 Febbraio 2015 20:21

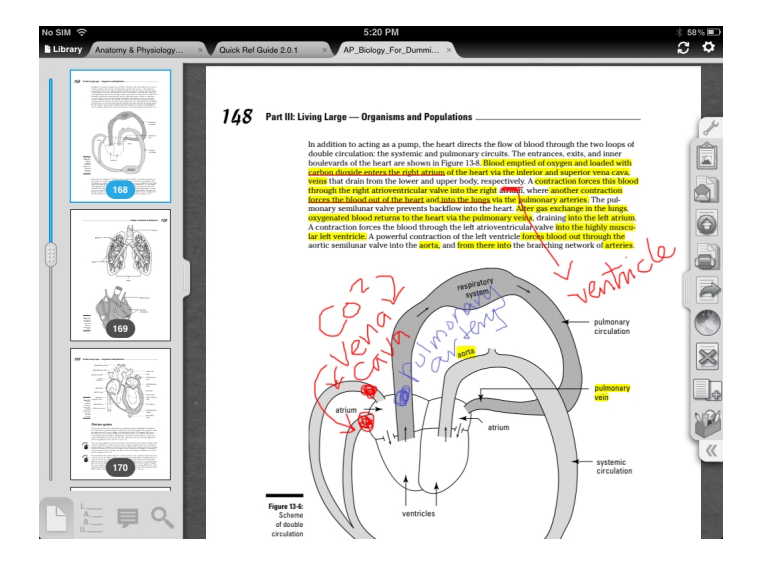

 iAnnotate è un'app gratuita per tablet o smartphone Android che permette di disegnare, evid enziare

, scrivere su documenti PDF

.

{loadposition user7}

 Si tratta di un'applicazione che trova diverse opportunità di utilizzo in ambito didattico, a partire dalla possibilità di far evidenziare agli studenti i i paragrafi o i termini significativi all'interno di un testo o di inserire domande su determinati contenuti presenti nel testo che avrete condiviso con loro.

 Anche sal punto di vista dell'organizzazione del lavoro e della gestione di aspetti burocratici i Annotate

può rivelarsi utile nelle occasioni in cui riceviamo documenti che richiedono una firma. In questo caso è sufficiente accedere all'app, firmare il pdf e rispedirlo al mittente.

Per scaricare iAnnotate in Google Play cliccate qui

[{jcomments on}](https://play.google.com/store/apps/details?id=com.branchfire.android.iannotate)

{loadposition user6}